## **Detailed Specifications for DFIG based Wind Emulator**

## **DFIG based Wind Emulator Setup:**

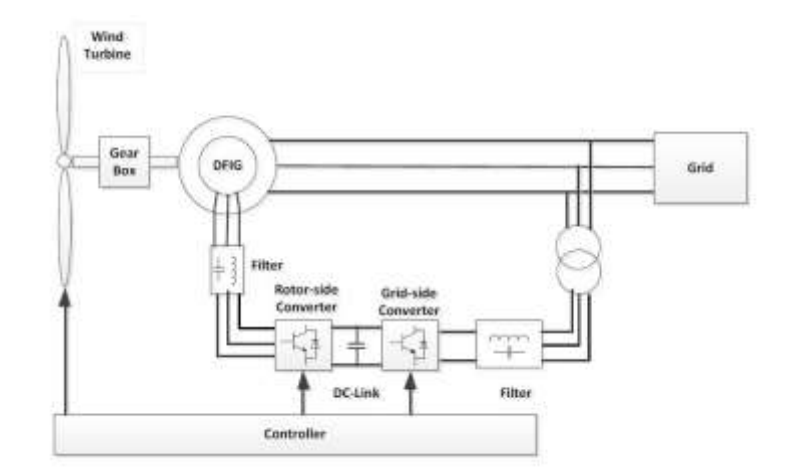

Fig. 1 DFIG based WECS

# **Specifications:**

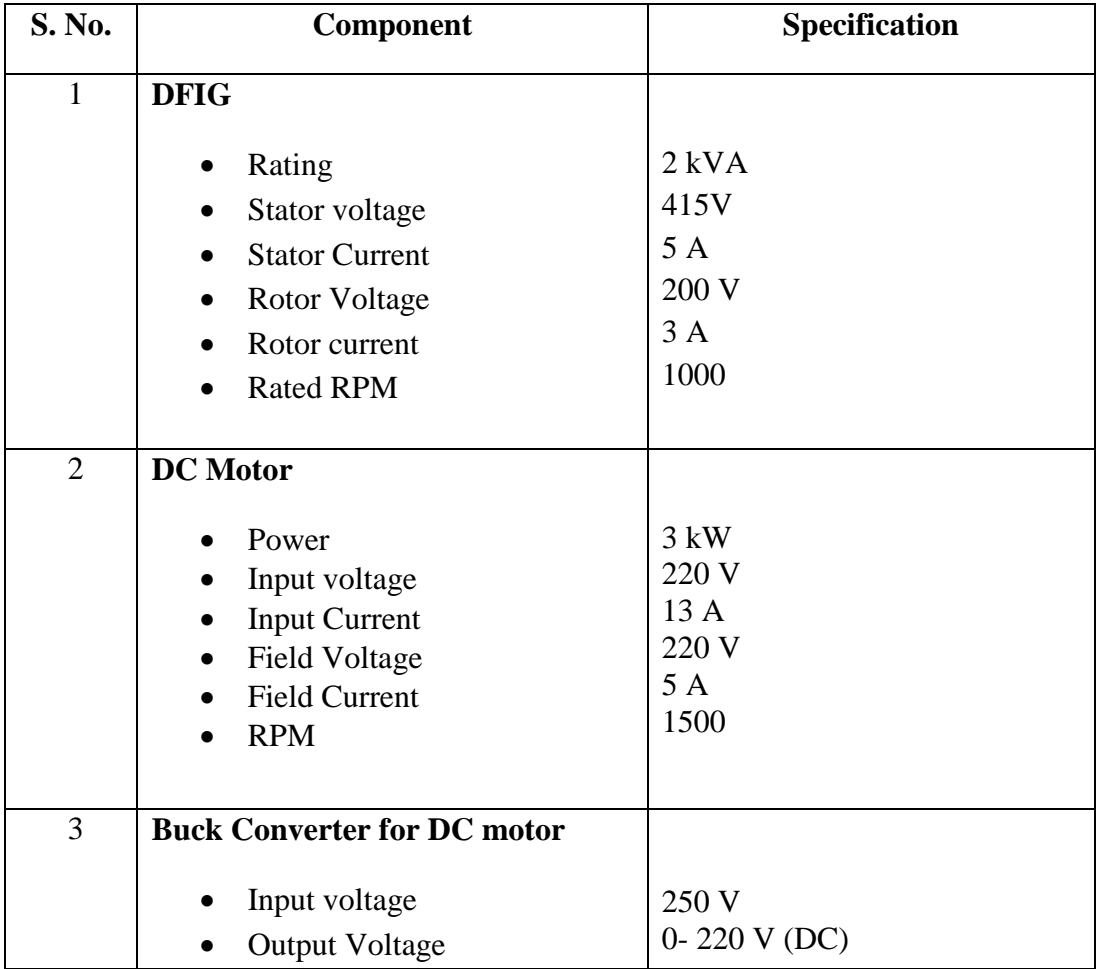

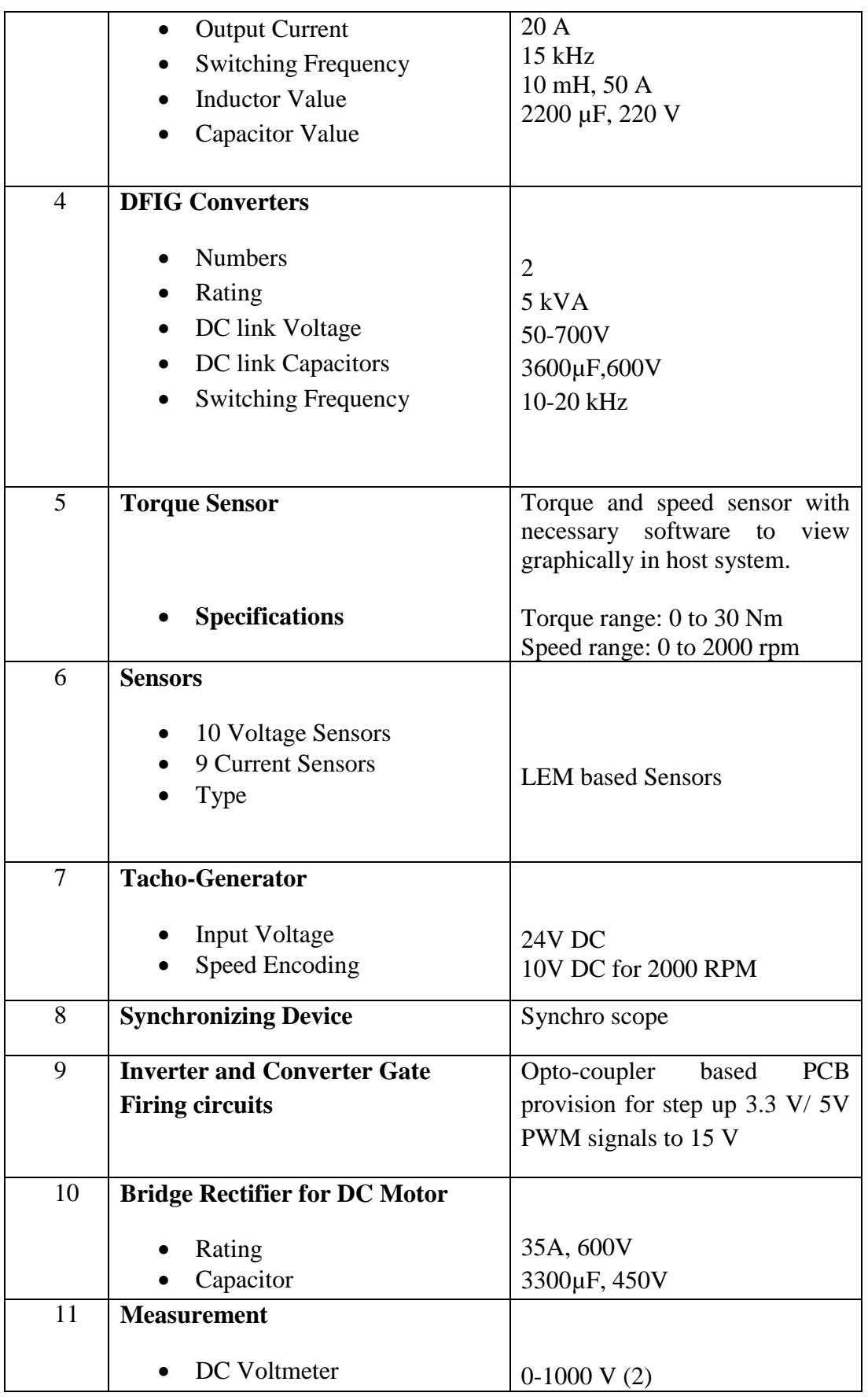

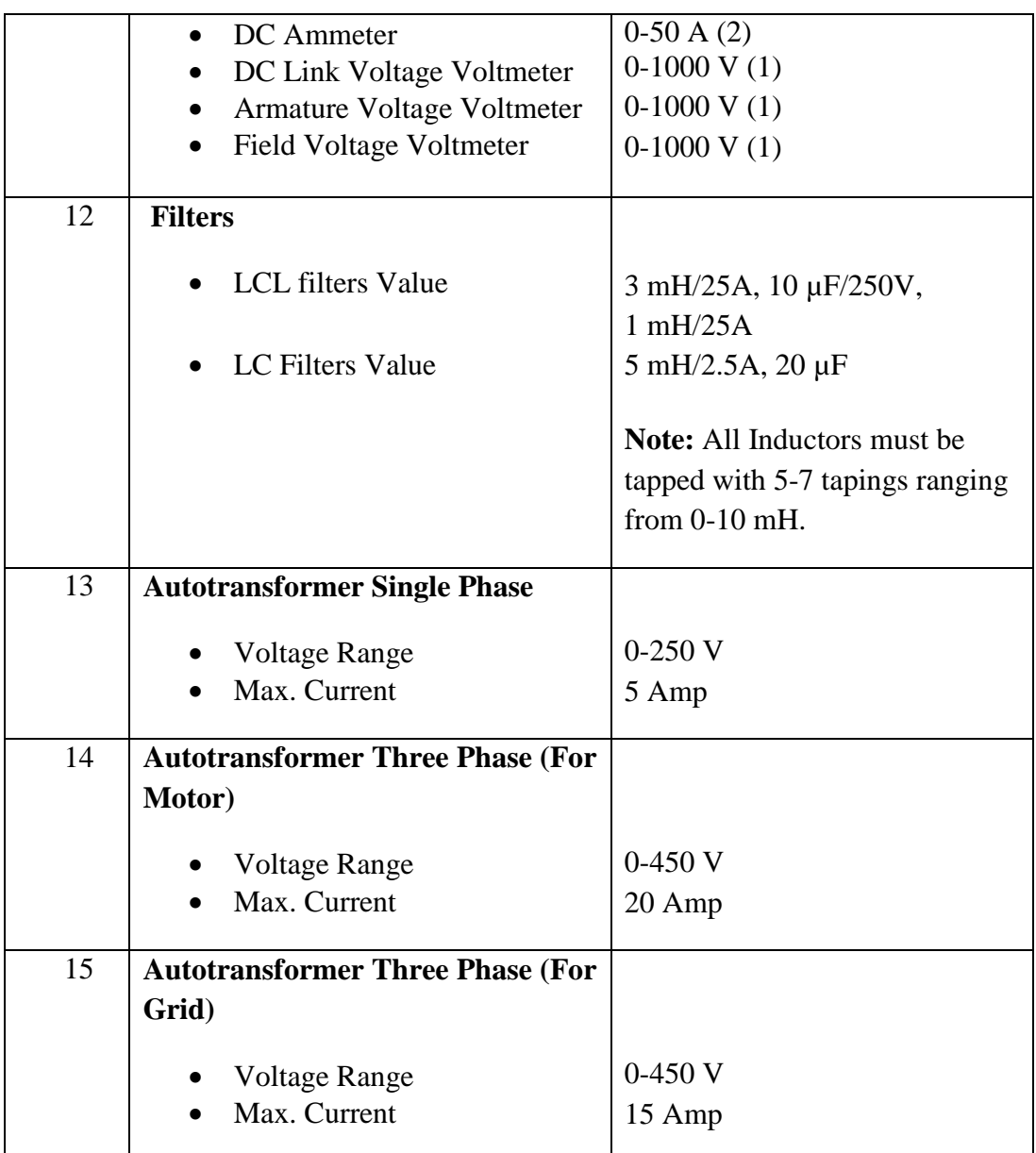

### **Additional Requirements:**

- $\triangleright$  Necessary check points should be provided for sensing the control signals.
- Necessary software, cables, connectors, protection circuit and other accessories should be provided.

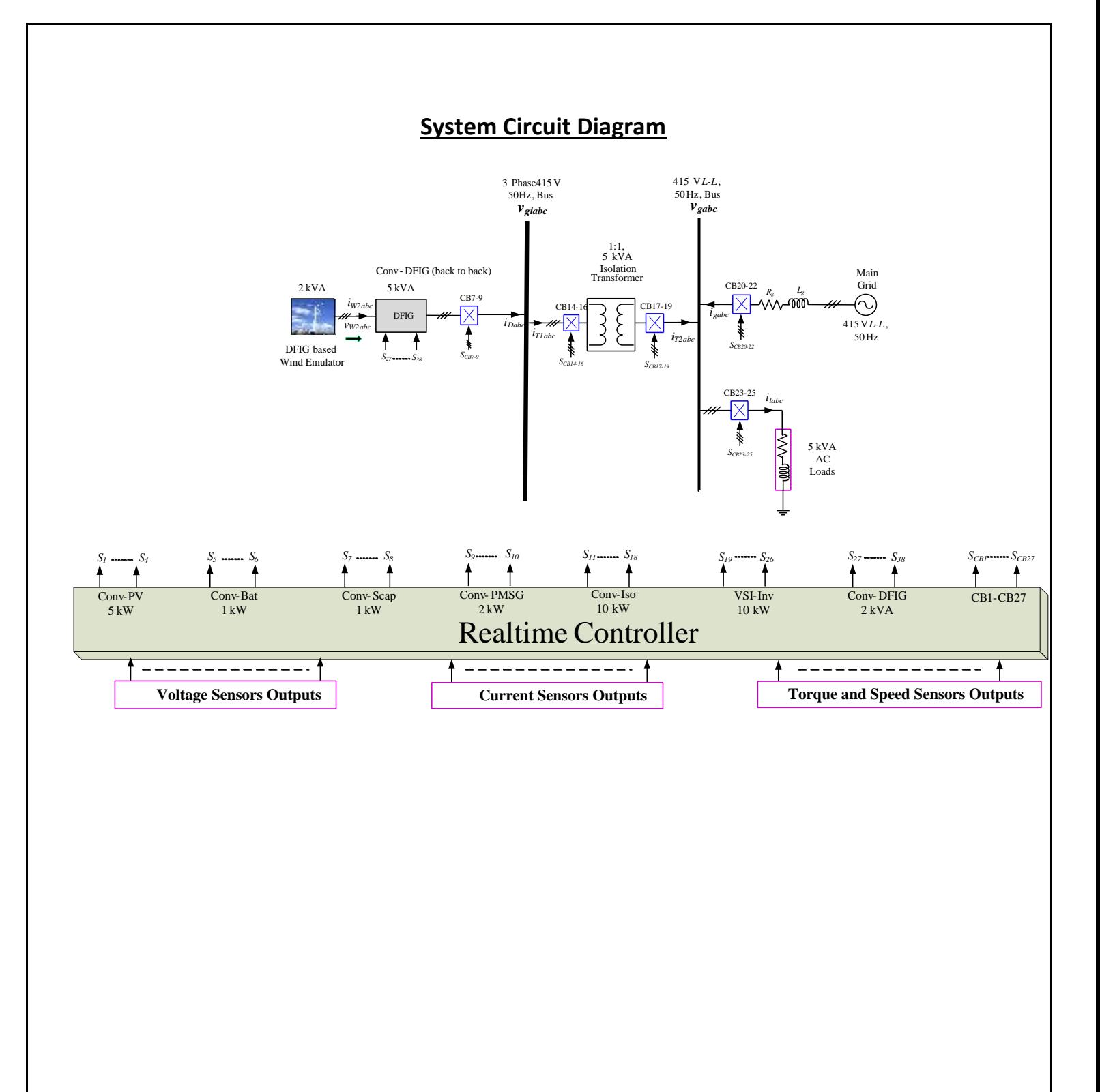

#### **Note to Vendors:**

- 1. Vendors should interface the wind emulator setup with any given control platform in the laboratory at IIT Madras. Therefore, installation and transportation charges must be included in the quotation.
- 2. The bid should be accompanied with detailed product specifications and relevant datasheets supporting the compliance with the required specifications.
- 3. Product should be supplied with a warranty, minimum of 5 years from the date of installation.